### **RENCANA PELAKSANAAN PEMBELAJARAN**

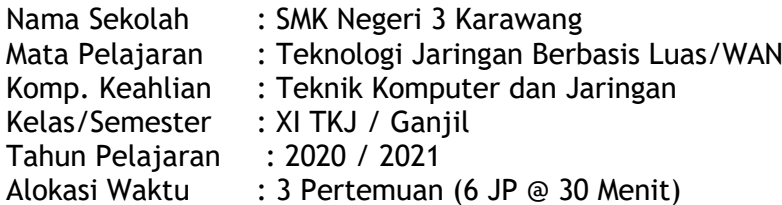

A. Kompetensi Inti \*

3. Memahami, menerapkan, menganalisis, dan mengevaluasi tentang pengetahuan faktual, konseptual, operasional dasar, dan metakognitif sesuai dengan bidang dan lingkup kerja *Teknologi Jaringan Berbasis Luas* pada tingkat teknis, spesifik, detil, dan kompleks, berkenaan dengan ilmu pengetahuan, teknologi, seni, budaya, dan humaniora dalam konteks pengembangan potensi diri sebagai bagian dari keluarga, sekolah, dunia kerja, warga masyarakat nasional, regional, dan internasional.

4. Melaksanakan tugas spesifik dengan menggunakan alat, informasi, dan prosedur kerja yang lazim dilakukan serta memecahkan masalah sesuai dengan bidang kerja *Teknologi Berbasis Luas*. Menampilkan kinerja di bawah bimbingan dengan mutu dan kuantitas yang terukur sesuai dengan standar kompetensi kerja. Menunjukkan keterampilan menalar, mengolah, dan menyaji secara efektif, kreatif, produktif, kritis, mandiri, kolaboratif, komunikatif, dan solutif dalam ranah abstrak terkait dengan pengembangan dari yang dipelajarinya di sekolah, serta mampu melaksanakan tugas spesifik di bawah pengawasan langsung. Menunjukkan keterampilan mempersepsi, kesiapan, meniru, membiasakan, gerak mahir, menjadikan gerak alami dalam ranah konkret terkait dengan pengembangan dari yang dipelajarinya di sekolah, serta mampu melaksanakan tugas spesifik di bawah pengawasan langsung.

- B. Kompetensi Dasar \*
- 3.2 Mengevaluasi Jaringan Nirkabel
- 4.2 Mengkonfigurasi Jaringan Nirkabel
- C. Indikator Pencapaian Kompetensi
- 3.2.1 Menentukan persyaratan jaringan nirkabel
- 3.2.2 Menentukan jenis jaringan nirkabel
- 3.2.3 Menganalisis kebutuhan perangkat jaringan nirkabel
- 3.2.4 Menentukan spesifikasi peralatan jaringan nirkabel
- 4.2.1 Membuat desain jaringan nirkabel
- 4.2.2 Memilih dan melakukan instalasi perangkat jaringan nirkabel
- 4.2.3 Menguji instalasi perangkat nirkabel
- D. Tujuan Pembelajaran
- 1. Melalui diskusi kelompok dan pengamatan peserta didik dapat menjelaskan tentang persyaratan jaringan nirkabel dengan tanggung jawab.
- 2. Melalui diskusi kelompok dan pengamatan peserta didik dapat menjelaskan jenis jaringan nirkabel
- 3. Melalui diskusi kelompok dan pengamatan peserta didik dapat menjelaskan kebutuhan perangkat nirkabel
- 4. Melalui diskusi kelompok dan pengamatan peserta didik dapat menjelaskan spesifikasi perangkat jaringan
- 5. Melalui diskusi kelompok dan praktek peserta didik dapat membuat desain jaringan nirkabel
- 6. Melalui diskusi kelompok dan praktek peserta didik mampu melakukan instalasi perangkat jaringan nirkabel
- 7. Melalui diskusi kelompok, pengamatan dan praktek peserta didik mampu melakukan pengujian instalasi jaringan nirkabel

### E. Materi Pembelajaran

- 1. Dasar jaringan nirkabel
- 2. Jenis teknologi jaringan nirkabel
- 3. Karakteristik perangkat jaringan nirkabel
- 4. Perancangan jaringan nirkabel
- 5. Pemasangan jaringan nirkabel
- 6. Konfigurasi jaringan nirkabel
- 7. Keamanan jaringan nirkabel
- F. Model dan Metode Model : Project Base Learning Metode : Diskusi, Studi Kasus, Demonstrasi, Praktikum, Penugasan

#### G. Kegiatan Pembelajaran

1.Pertemuan Pertama :

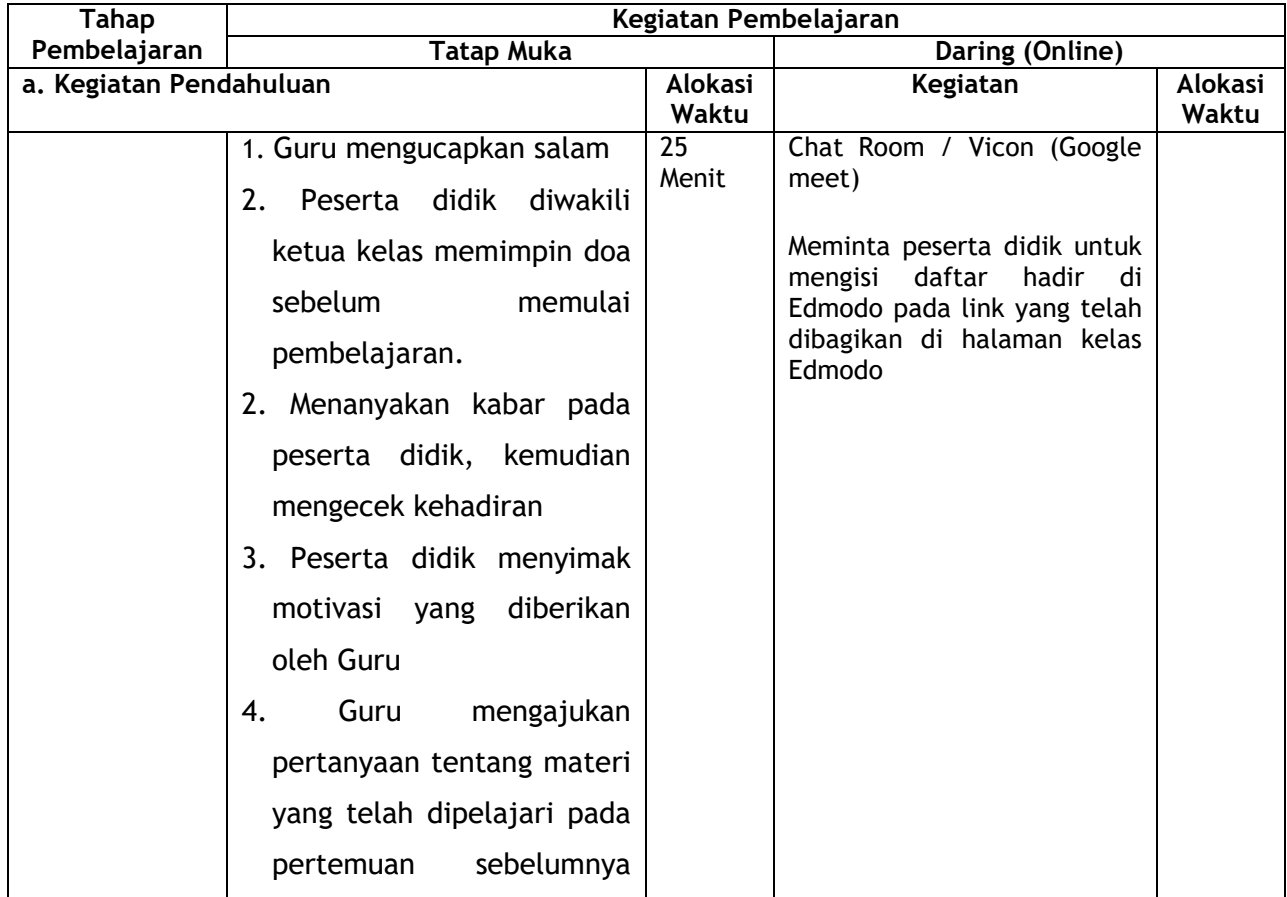

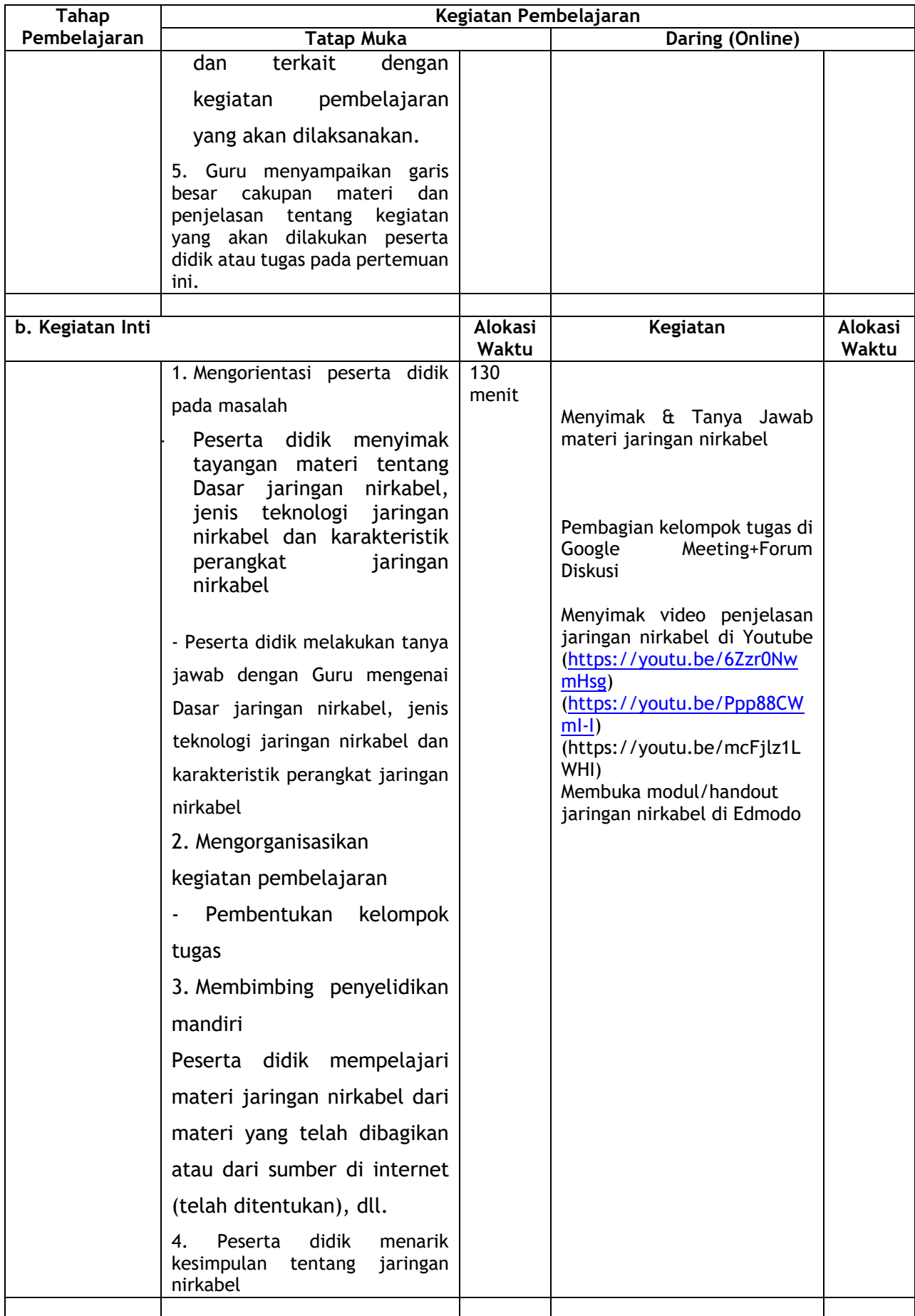

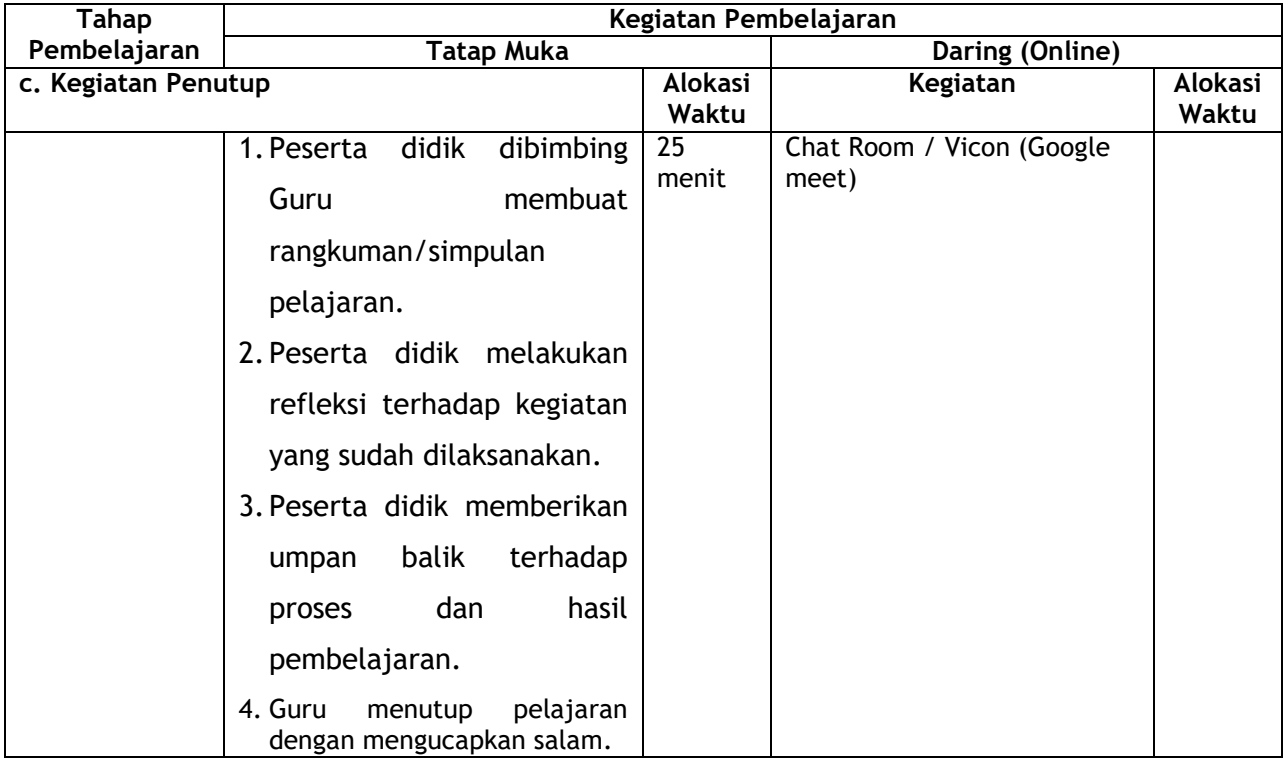

# 2. Pertemuan Kedua :

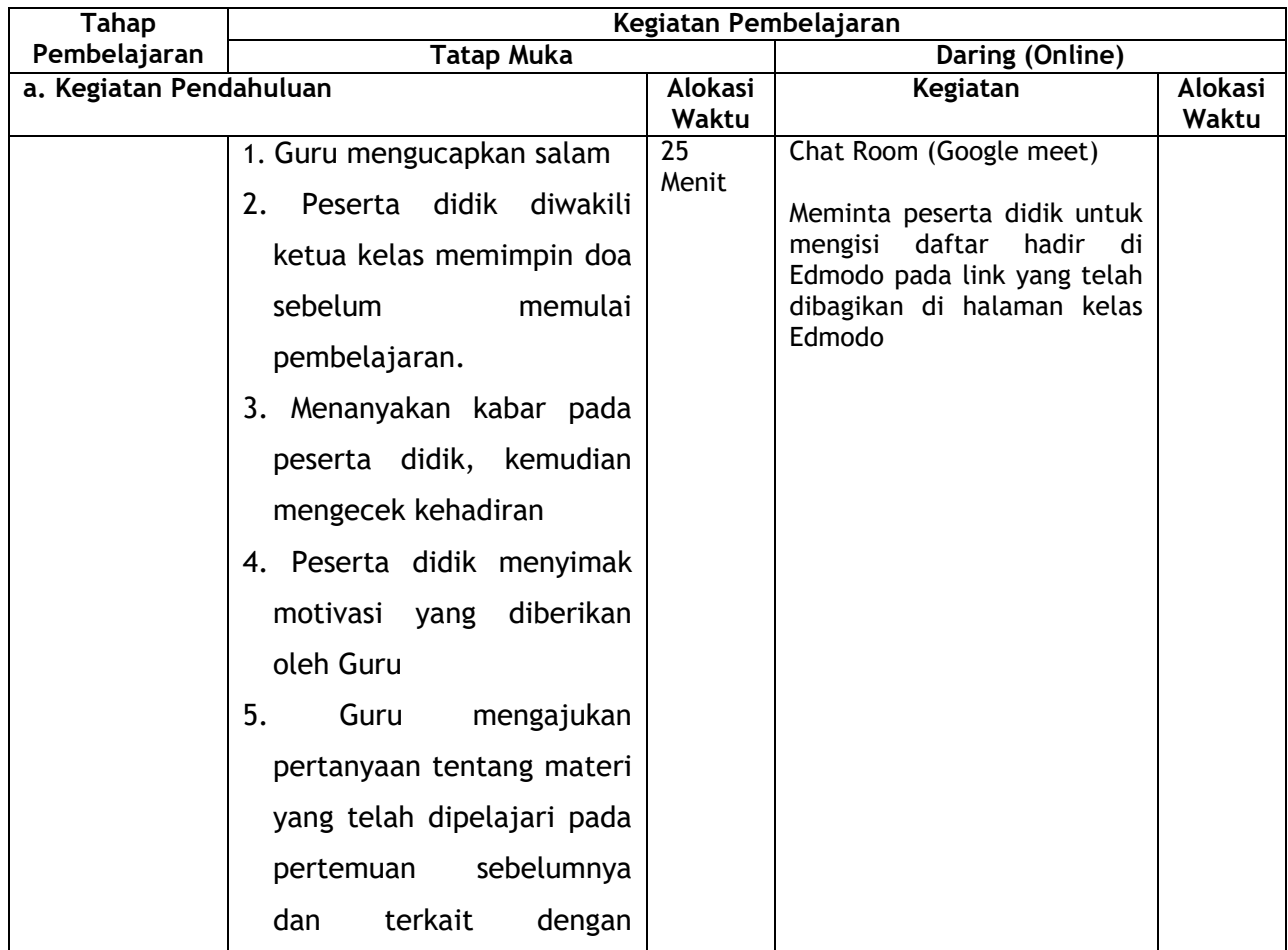

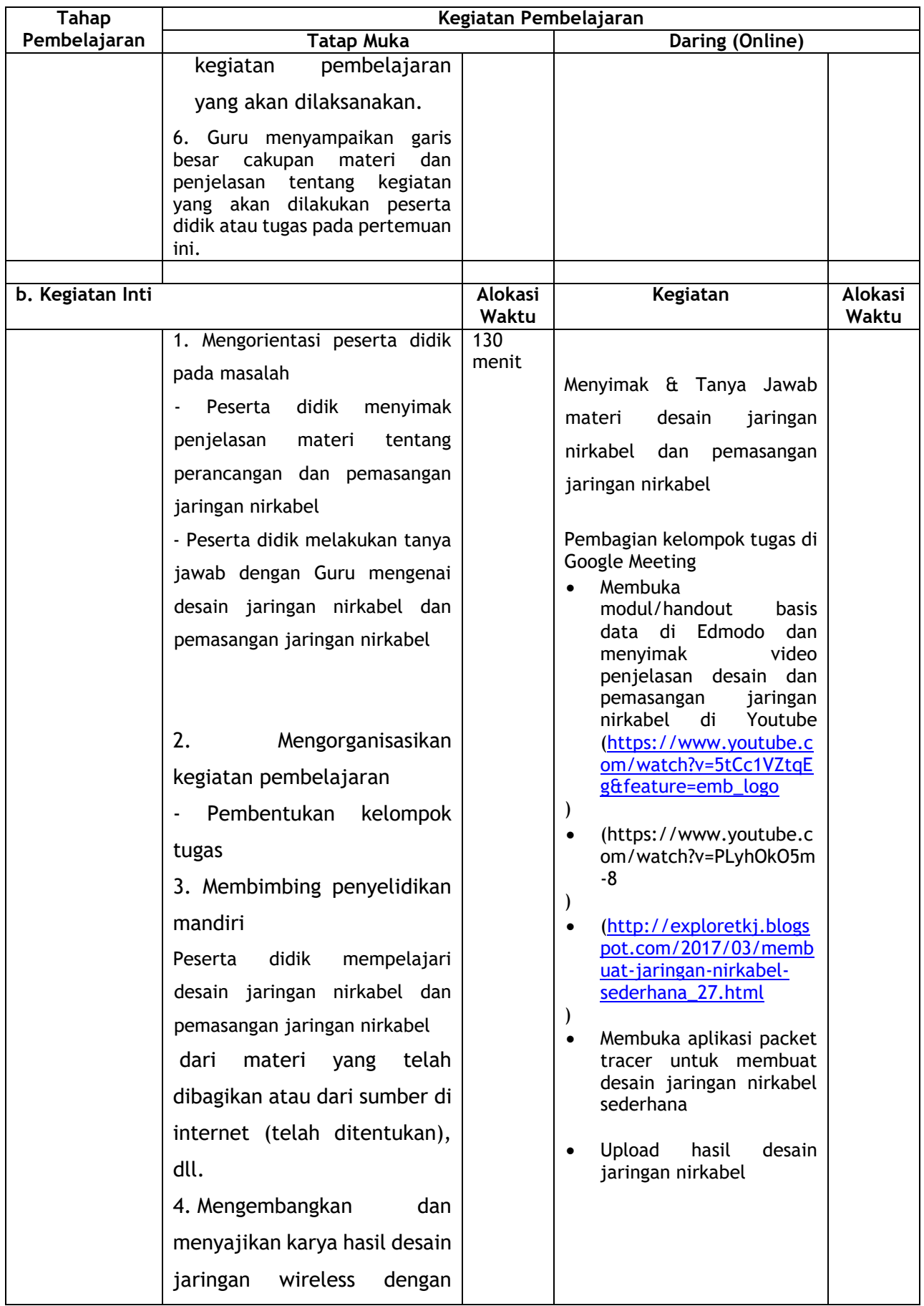

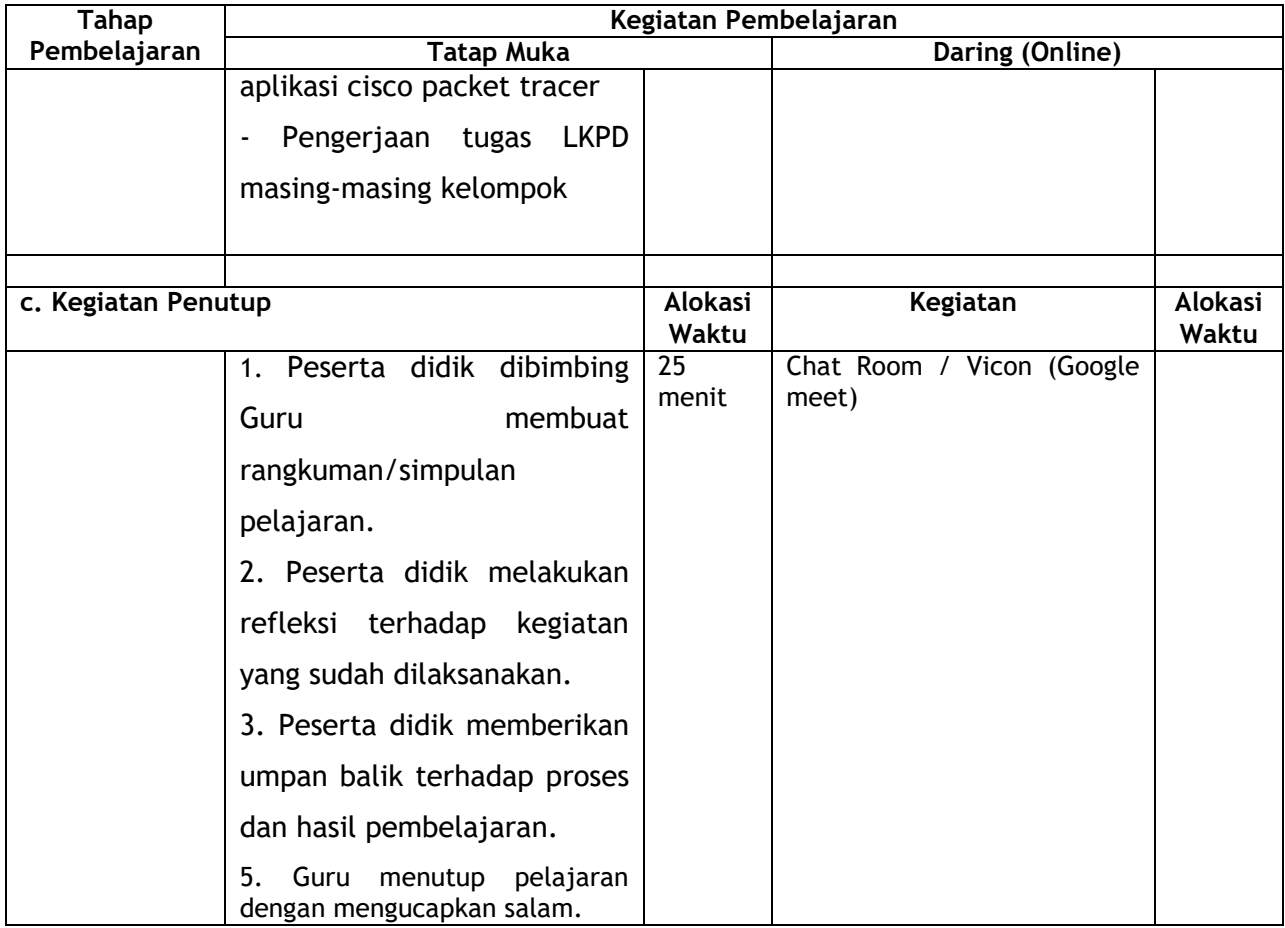

3. Pertemuan Ketiga :

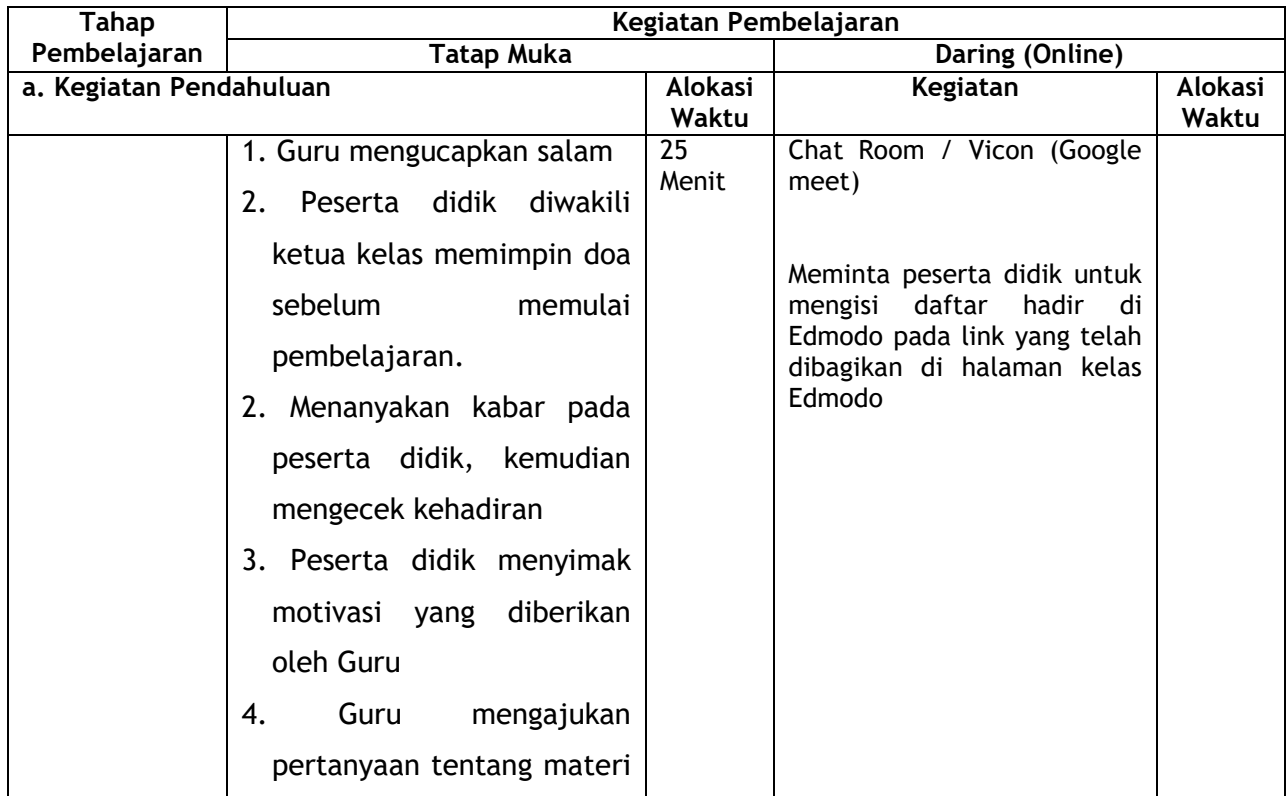

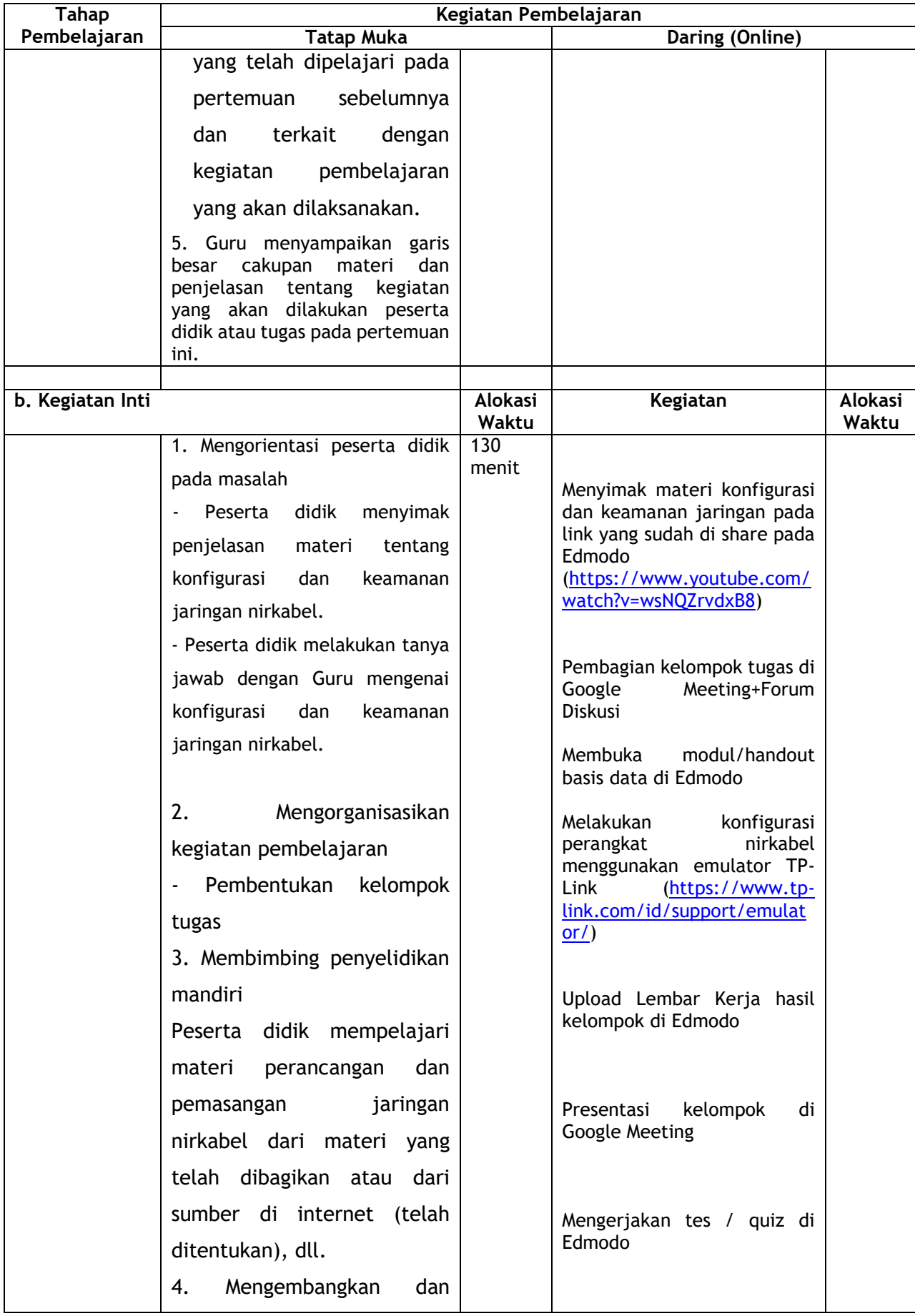

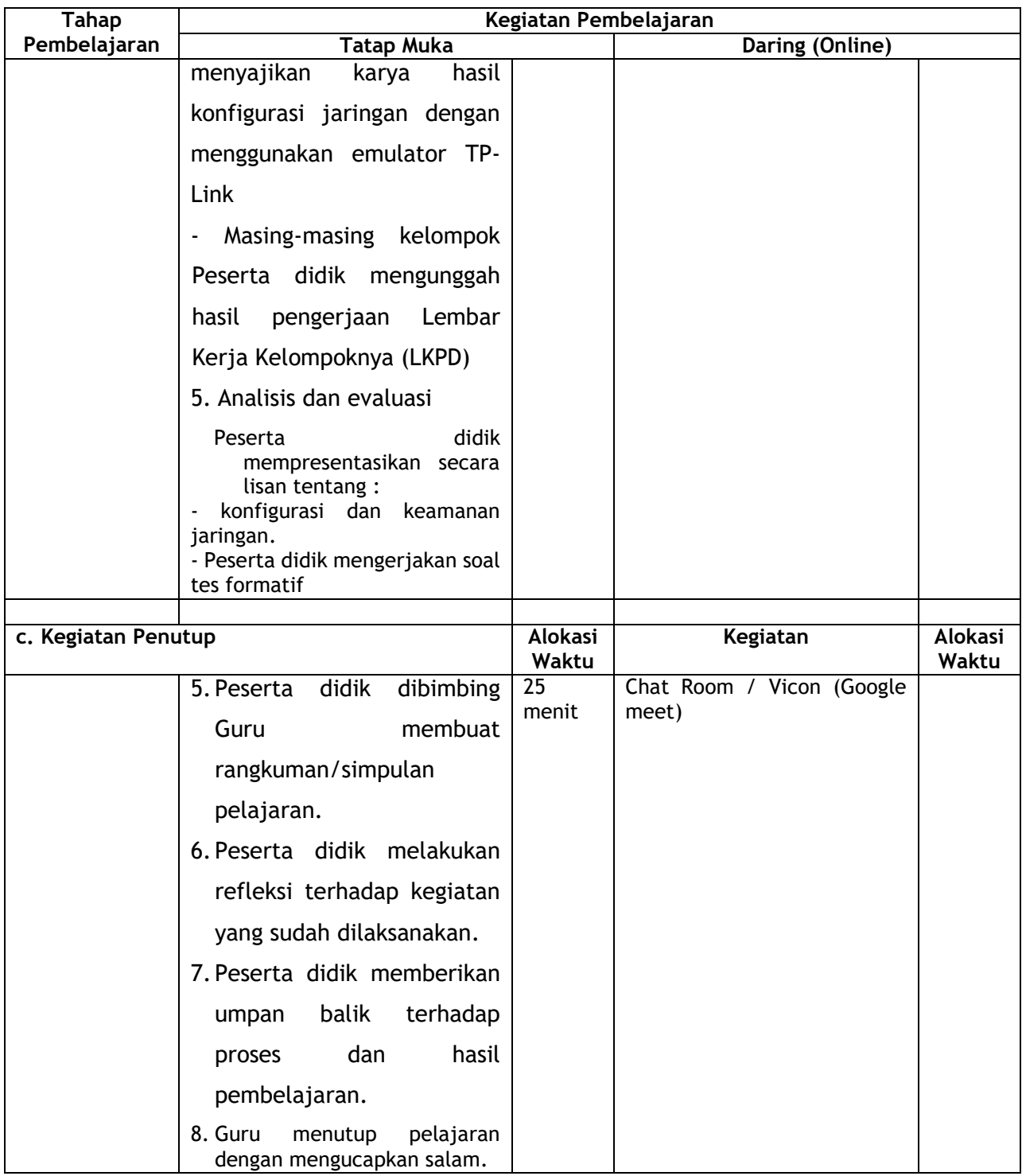

# **H.Media, Alat/Bahan, dan Sumber Belajar**

- 1. Media : LMS : Edmodo
- 2. Alat : Laptop, PC, Smartphone
- 3. Bahan : Aplikasi Cisco Packet Tracer, Emulator TP-Link dan whatsapp 4. Sumber Belajar :
	- 1. Rudi Setiawan., 2018. Teknologi Jaringan Berbasis Luas (WAN) Untuk SMK/MAK Kelas XI. Surakarta:CV. Mediatama
	- 2. Modul / handout Teknik Jaringan Berbasis Luas pdf di LMS : Edmodo
	- 3. <https://youtu.be/6Zzr0NwmHsg>
- 4. <https://youtu.be/Ppp88CWmI-I>
- 5. <https://youtu.be/mcFjlz1LWHI>
- 6. [https://www.youtube.com/watch?v=5tCc1VZtqEg&feature=emb\\_logo](https://www.youtube.com/watch?v=5tCc1VZtqEg&feature=emb_logo)
- 7. <https://www.youtube.com/watch?v=PLyhOkO5m-8>
- 8. [http://exploretkj.blogspot.com/2017/03/membuat-jaringan-nirkabel](http://exploretkj.blogspot.com/2017/03/membuat-jaringan-nirkabel-sederhana_27.html)[sederhana\\_27.html](http://exploretkj.blogspot.com/2017/03/membuat-jaringan-nirkabel-sederhana_27.html)
- 9. <https://www.youtube.com/watch?v=wsNQZrvdxB8>
- 10. <https://www.tp-link.com/id/support/emulator/>

## **I. Penilaian Pembelajaran**

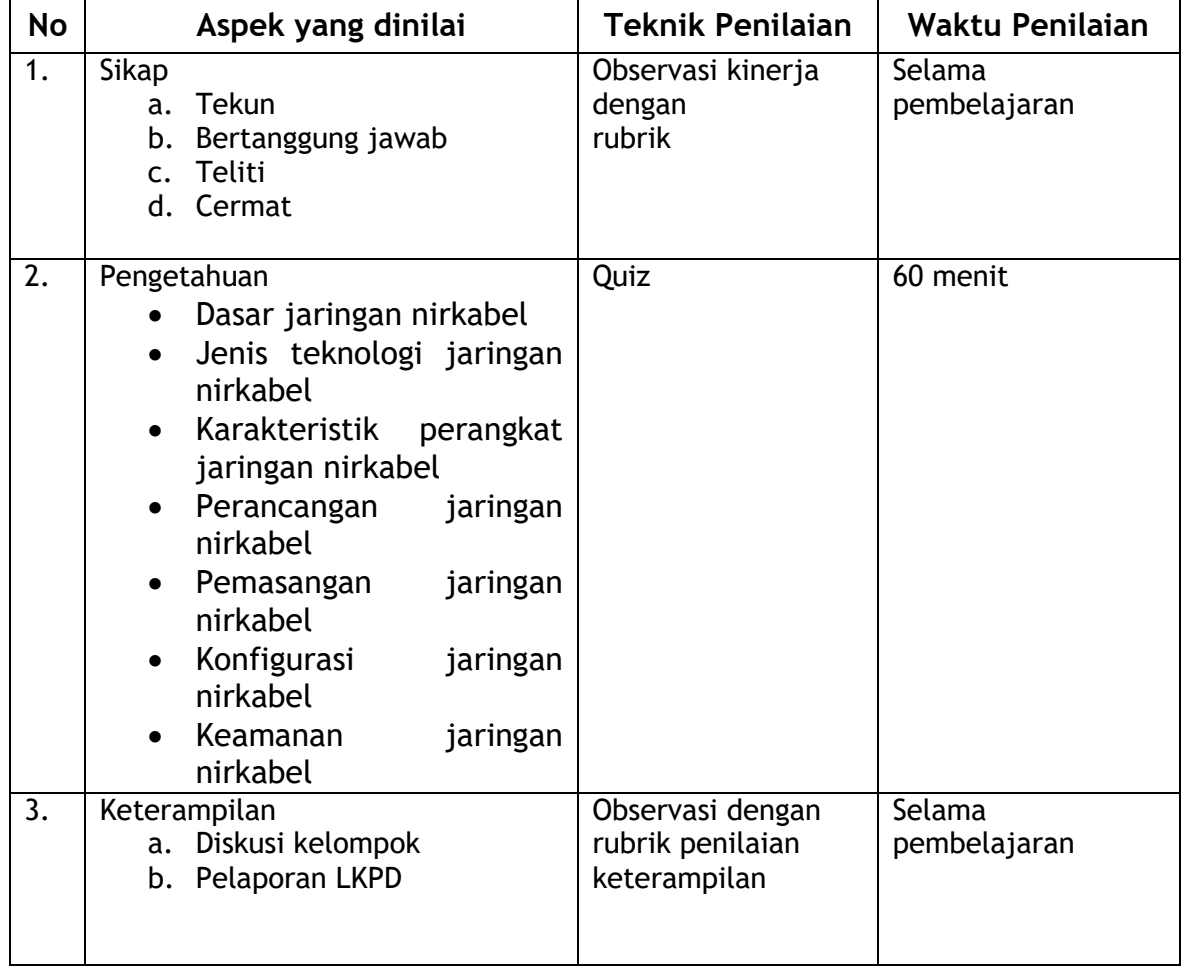

Mengetahui, Karawang, Juli 2020 Kepala Sekolah Guru Mata Pelajaran

Drs. H. Yosmar Sumargana, M.Pd Nurul Ilham, S.Kom NIP.19640101 199303 1 004